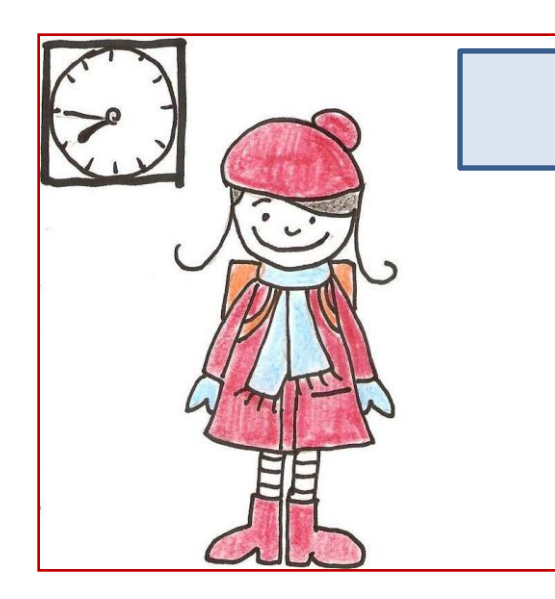

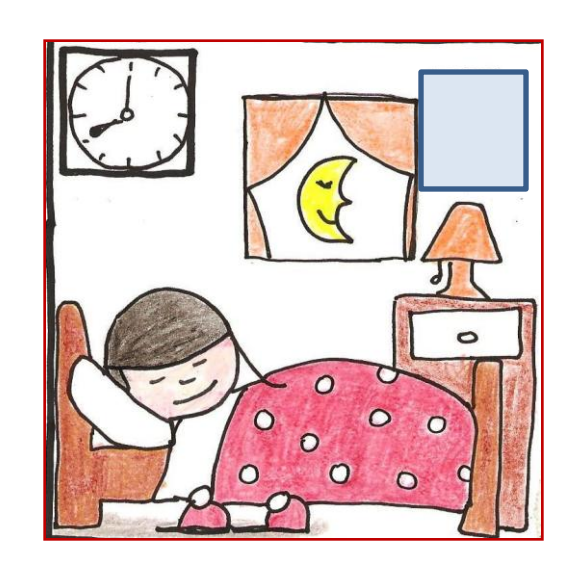

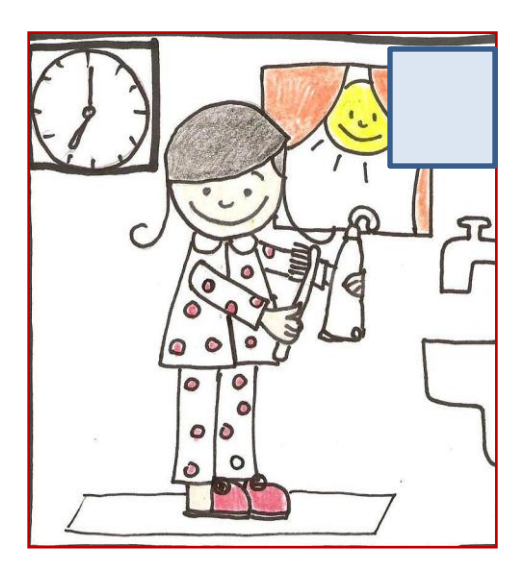

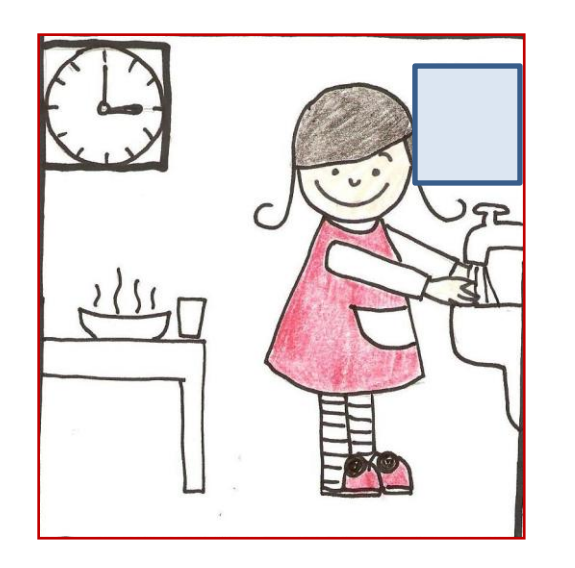

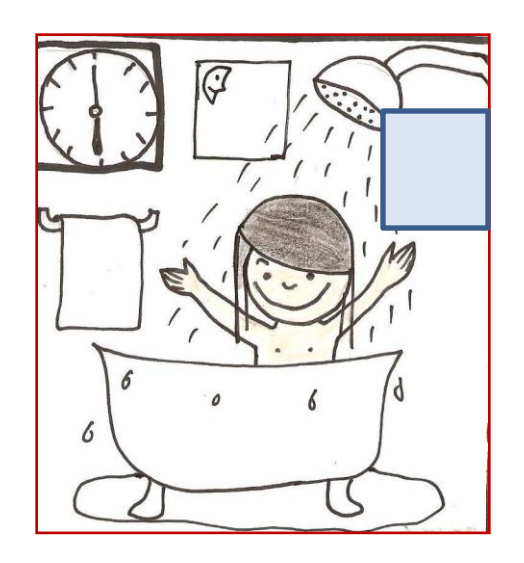

RAZVRSTI SLIČICE PO **VRSTI TAKO, DA V MODRE KVADRATKE** VPIŠEŠ ŠTEVILKE OD 1 **DO 5**